## **RIKCAD9**

## **立面図で壁のハッチングが表示されない(RIKCAD9)**

1.  $\Box$  $2.$  $3.$  $4.$  $5.$  $6.$ 7. 3D 8. 透過>チェック

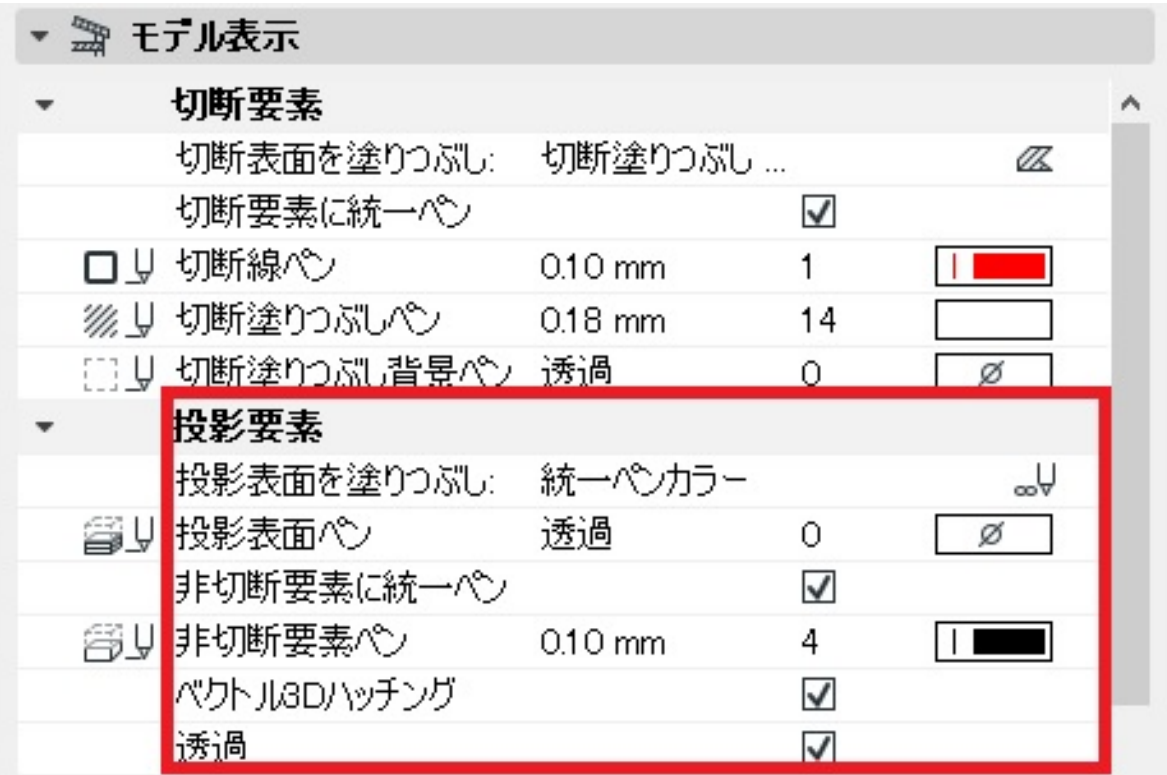

ID: #1884

 $: 2018 - 07 - 2508.5526$ 

製作者: ヘルプデスク